## **APLIKASI PENJUALAN DAN PENGIRIMAN SEPEDA MOTOR**

Skripsi

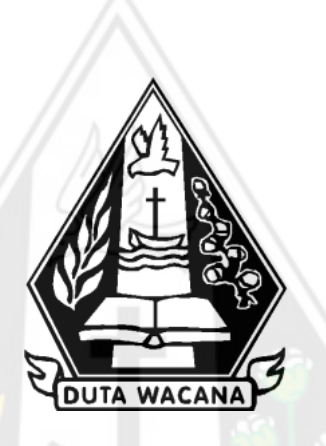

oleh **RENALDI SOERYADI 72190301**

PROGRAM STUDI SISTEM INFORMASI FAKULTAS TEKNOLOGI INFORMASI UNIVERSITAS KRISTEN DUTA WACANA TAHUN 2023

## HALAMAN PERNYATAAN PERSETUJUAN PUBLIKASI SKRIPSI/TESIS/DISERTASI UNTUK KEPENTINGAN AKADEMIS

Sebagai sivitas akademika Universitas Kristen Duta Wacana, saya yang bertanda tangan di bawah ini:

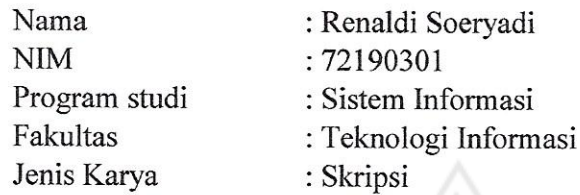

demi pengembangan ilmu pengetahuan, menyetujui untuk memberikan kepada Universitas Kristen Duta Wacana Hak Bebas Royalti Noneksklusif (None-exclusive Royalty Free Right) atas karya ilmiah saya yang berjudul:

#### "APLIKASI PENJUALAN DAN PENGIRIMAN SEPEDA MOTOR"

beserta perangkat yang ada (jika diperlukan). Dengan Hak Bebas Royalti/Noneksklusif ini Universitas Kristen Duta Wacana berhak menyimpan, mengalih media/formatkan, mengelola dalam bentuk pangkalan data (database), merawat dan mempublikasikan tugas akhir saya selama tetap mencantumkan nama kami sebagai penulis/pencipta dan sebagai pemilik Hak Cipta.

Demikian pernyataan ini saya buat dengan sebenarnya.

Dibuat di Pada Tanggal : Yogyakarta : 3 Juli 2023

Yang menyatakan

(Renaldi Soeryadi) NIM.72190301

## **APLIKASI PENJUALAN DAN PENGIRIMAN SEPEDA MOTOR**

Skripsi

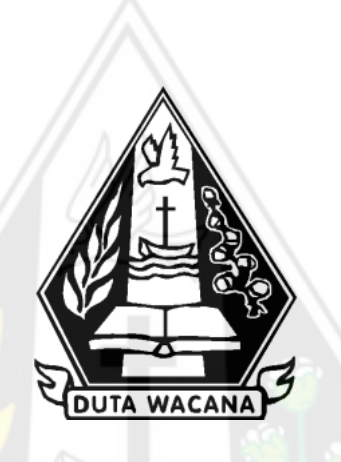

Diajukan kepada Program Studi Sistem Informasi Fakultas Teknologi Informasi Universitas Kristen Duta Wacana Sebagai Salah Satu Syarat dalam Memperoleh Gelar Sarjana Komputer

Disusun oleh

**RENALDI SOERYADI 72190301**

PROGRAM STUDI SISTEM INFORMASI FAKULTAS TEKNOLOGI INFORMASI UNIVERSITAS KRISTEN DUTA WACANA TAHUN 2023

## **HALAMAN PENGESAHAN**

## APLIKASI PENJUALAN DAN PENGIRIMAN SEPEDA MOTOR

Oleh: RENALDI SOERYADI / 72190301

Dipertahankan di depan Dewan Penguji Skripsi Program Studi Sistem Informasi Fakultas Teknologi Informasi Universitas Kristen Duta Wacana - Yogyakarta Dan dinyatakan diterima untuk memenuhi salah satu syarat memperoleh gelar Sarjana Komputer pada tanggal 23 Juni 2023

> Yogyakarta, 24 Juni 2023 Mengesahkan,

Dewan Penguji:

1. KATON WIJANA, S.Kom., M.T.

2. UMI PROBOYEKTI, S.Kom., MLIS.

3. BUDI SUTEDJO D. O., S. Kom., M.M.

4. Bertha Laroha Paraya Pangaribuan, ST.,MS.

Dekan

(RESTVANDITO, S.Kom., MSIS., Ph.D)

fudi Ketwa P (Drs. JONG JE)  $M$  Se  $Y$ 

#### HALAMAN PERSETUJUAN

 $\overline{\phantom{a}}$ 

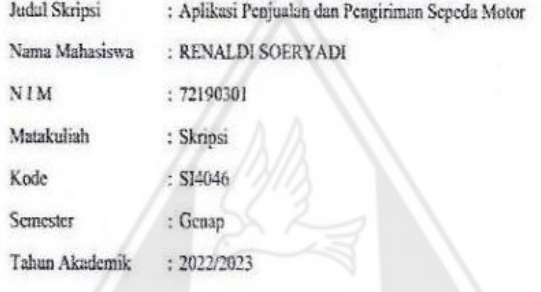

Telah diperiksa dan disetujui di Yogyakarta,<br>Pada tanggal 24 Juni 2023

Dosen Pembimbing 1

KATON BALVA, S.Kom, MT.

Dosen Pembinghing II r. UMI PROBOVEKTI, S Kom, MLIS.

iv

#### PERNYATAAN KEASLIAN SKRIPSI

Saya menyatakan dengan sesungguhnya bahwa skripsi dengan judul:

#### Aplikasi Penjualan dan Pengiriman Sepeda Motor

yang saya kerjakan untuk melengkapi sebagian persyaratan menjadi Sarjana Komputer pada pendidikan Sariana Program Studi Sistem Informasi Fakultas Teknologi Informasi Universitas Kristen Duta Wacana, bukan merupakan tiruan atau duplikasi dari skripsi kesarjanaan di lingkungan Universitas Kristen Duta Wacana maupun di Perguruan Tinggi atau instansi manapun, kecuali bagian yang sumber informasinya dicantumkan sebagaimana mestinya.

Jika dikemudian hari didapati bahwa hasil skripsi ini adalah hasil plagiasi atau tiruan dari skripsi lain, saya bersedia dikenai sanksi yakni pencabutan gelar kesarjanaan saya.

Yogyakarta, 24 Juni 2023

68F81AKX416963164

RENALDI SOERYADI 72190301

# Kata Pengantar

Puji syukur kepada Tuhan Yang Maha Esa atas segala karunia yang diberikan-Nya sehingga penulis dapat menyelesaikan skripsi dengan judul "APLIKASI PENJUALAN DAN PENGIRIMAN SEPEDA MOTOR" sebagai syarat untuk menyelesaikan Program Sarjana Strata Satu di Program Studi Sistem Informasi Fakultas Teknologi Informasi Universitas Kristen Duta Wacana.

Tentunya, dalam proses penyusunan skripsi ini, penulis menghadapi banyak sekali tantangan. Namun, berkat dukungan dari berbagai pihak penulis dapat menyelesaikan laporan skripsi ini. Oleh karena itu, penulis mengucapkan terima kasih kepada:

- 1. Keluarga yang sudah memberikan dukungan, baik dari sisi material dan moral agar penulis dapat menyelesaikan penelitian ini,
- 2. Rama Antonius Saptana Hadi yang memberikan dukungan dari sisi akademis dan rohani agar penulis dapat menyelesaikan penelitian ini,
- 3. Bapak Indrajaya Halim, selaku pemilik PT. Marga Kartika Motor yang membantu penulis dalam pengumpulan ide penelitian dan data-data yang diperlukan untuk penelitian ini,
- 4. Ibu Dr.-Ing. Wiyatiningsih, S.T., M.T. selaku rektor Universitas Kristen Duta Wacana,
- 5. Bapak Restyandito, S.Kom., MSIS, Ph.D. selaku Dekan Fakultas Teknologi Informasi Universitas Kristen Duta Wacana,
- 6. Bapak Drs. Jong Jek Siang, M.Sc. selaku Ketua Program Studi Sistem Informasi Fakultas Teknologi Informasi Universitas Kristen Duta Wacana,
- 7. Bapak Katon Wijana, S.Kom., M.T., selaku dosen pembimbing pertama yang membimbing dan membantu penulis dalam proses penelitian,
- 8. Ibu Umi Proboyekti, S.Kom., MLIS, selaku dosen pembimbing kedua yang membimbing dan membantu penulis dalam penyusunan laporan skripsi ini, 9. Seluruh Dosen dan Staf Pengajar Fakultas Teknologi Informasi yang telah memberikan bekal ilmu pengetahuan kepada penulis,
- 10. Teman-teman program studi Sistem Informasi Universitas Kristen Duta Wacana angkatan 2019 yang tidak dapat disebut satu persatu atas dukungan dan kerja sama untuk kesuksesan bersama,
- 11. Seluruh pihak yang tak dapat disebutkan satu-persatu yang telah membantu dan mendukung penulis dalam menyelesaikan penelitian ini,
- 12. Seluruh Bapak/ Ibu Dosen Program Studi Informasi Fakultas Teknologi Informasi Universitas Kristen Duta Wacana yang telah memberikan bimbingan dan pelajaran berharga selama masa studi penulis, dan
- 13. Diri sendiri yang senantiasa berjuang selama kurang lebih empat tahun menempuh pendidikan di Program Studi Sistem Informasi Universitas Kristen Duta Wacana.

Akhir kata, penulis mengucapkan terima kasih yang sebesar-besarnya atas dukungan yang diberikan dan penulis berharap agar penelitian ini bermanfaat bagi banyak orang.

Yogyakarta, 16 Juni 2023

Penulis

# Kata Mutiara

- "Pada dasarnya saya tidak pernah menyesalkan reaksi pertama. Mereka memaksa saya untuk mengerahkan bakat saya sampai batas tertinggi dan menciptakan suatu motor yang jauh melampaui zamannya." (*Soichiro Honda*, Pendiri *Honda Motor Company, Ltd.*)
- "*A journey of thousand miles begins with the first step.*" (*Lao Tzu*, filsuf Tiongkok)
- "*They never lose hope when everything's cold and the fighting's near … When everything's lost, they pick up their hearts and avenge defeat. Before it all starts, they suffer through harm just to touch a dream. Oh, pick yourself up, 'cause legends never die, when the world is calling you.*" (*Legends Never Die – League of Legends ft. Against the Current*)

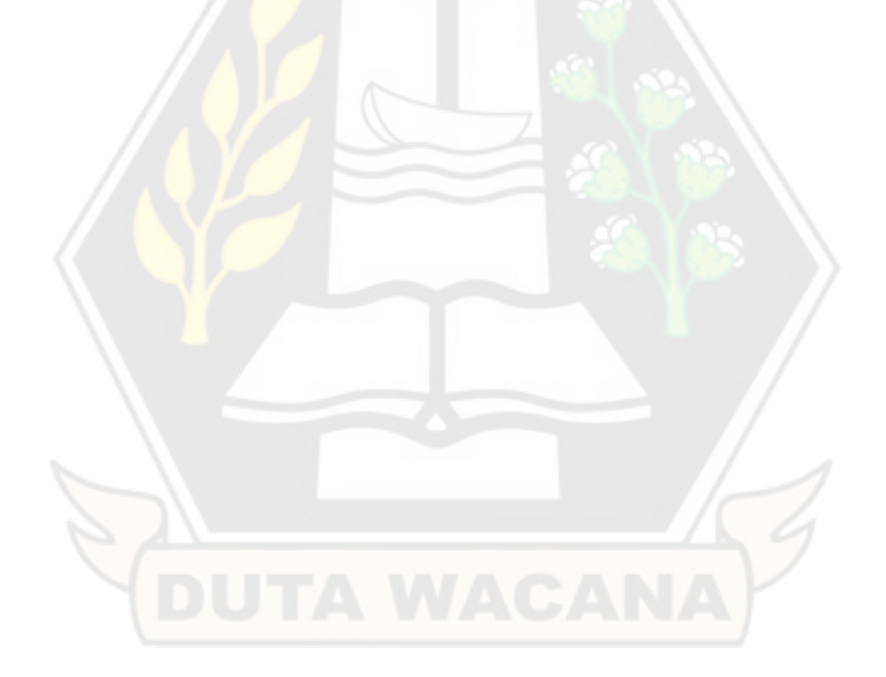

# Daftar Isi

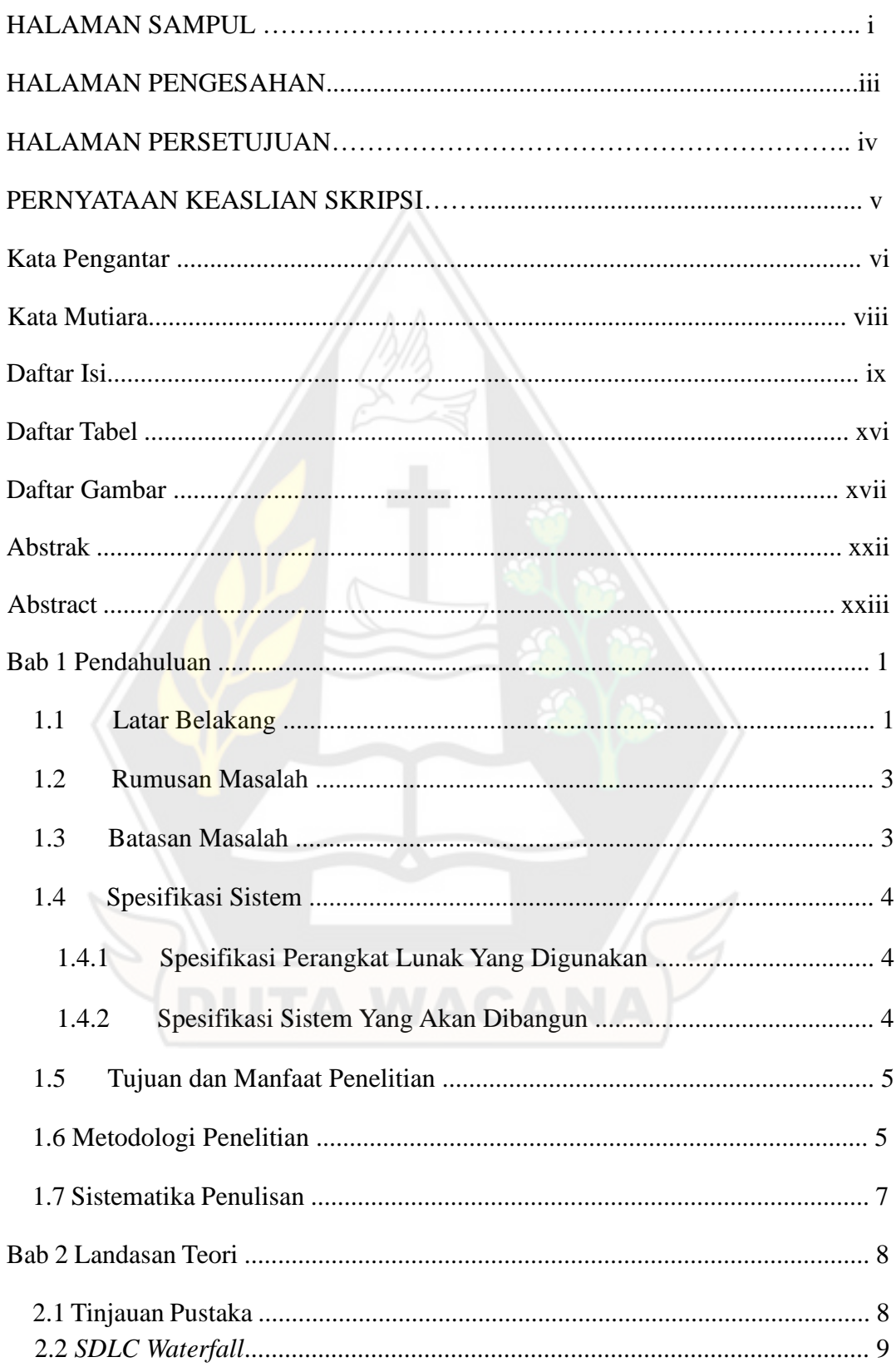

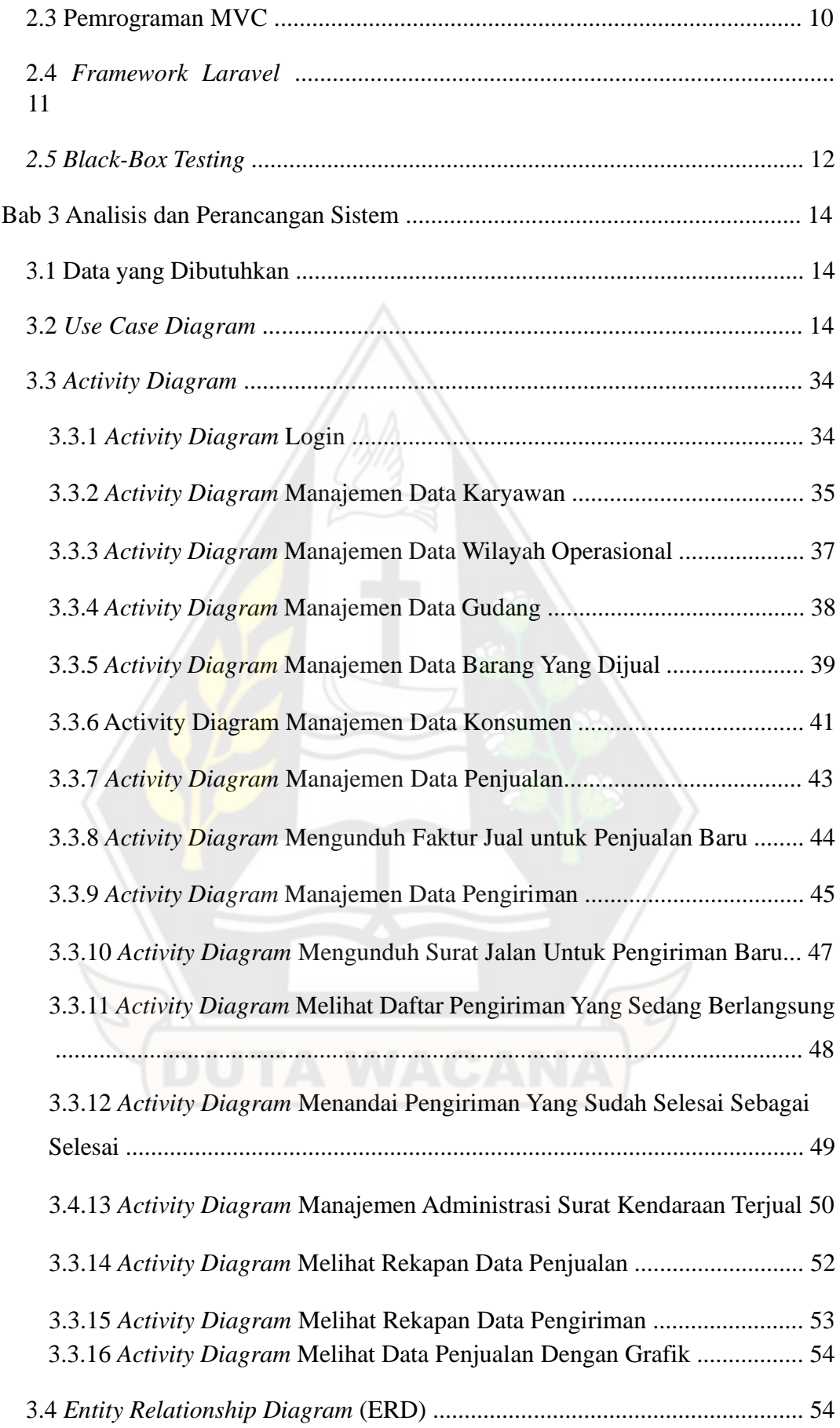

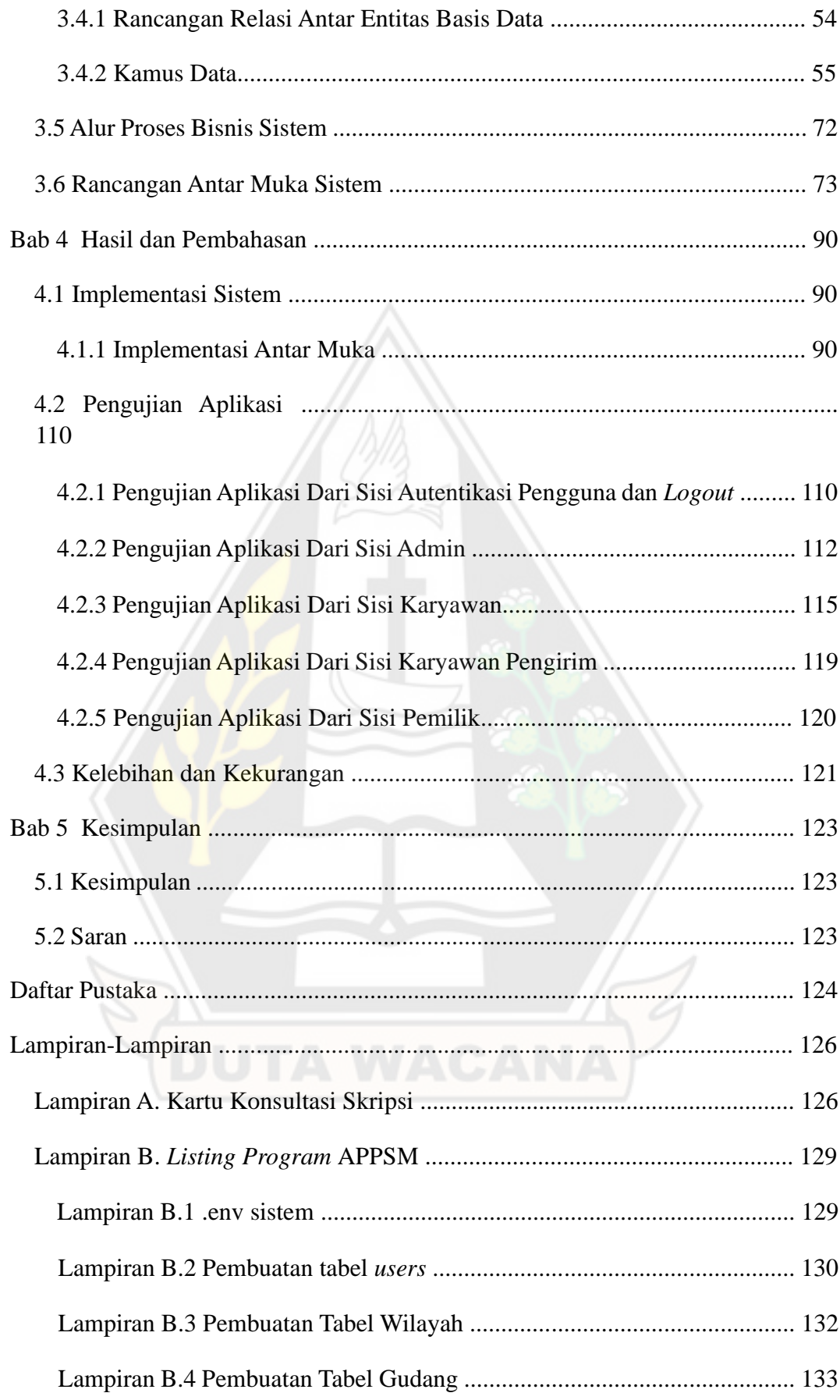

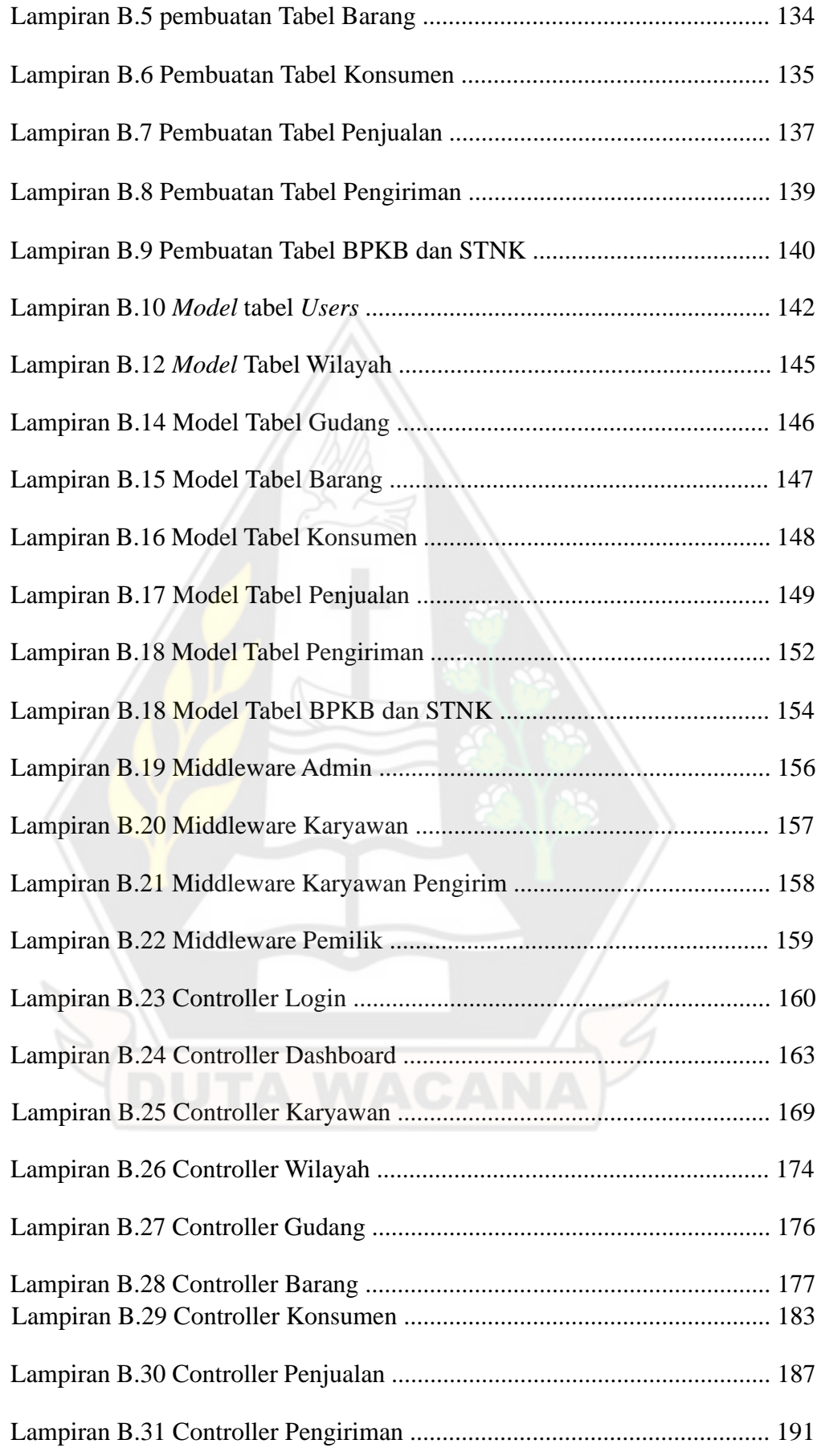

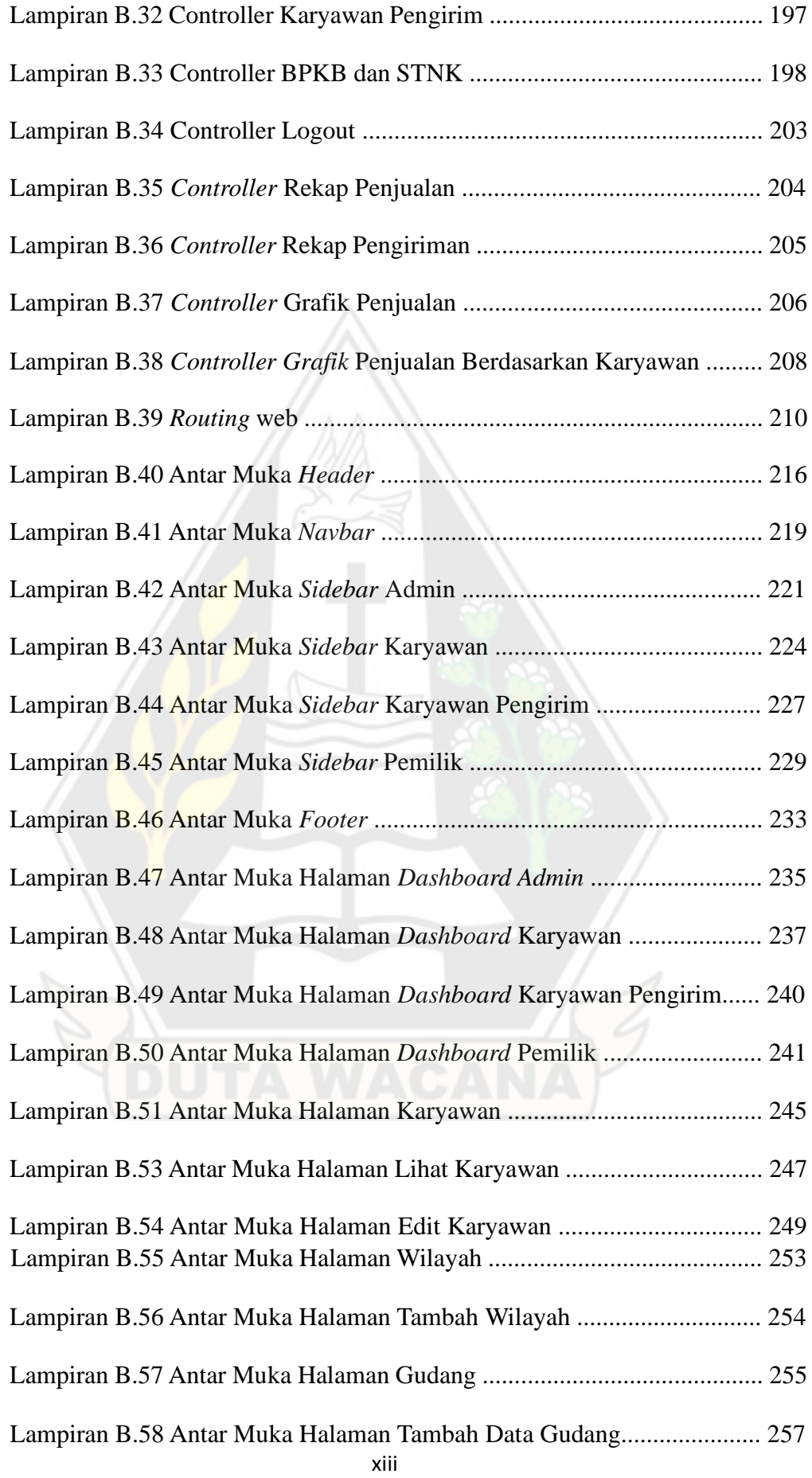

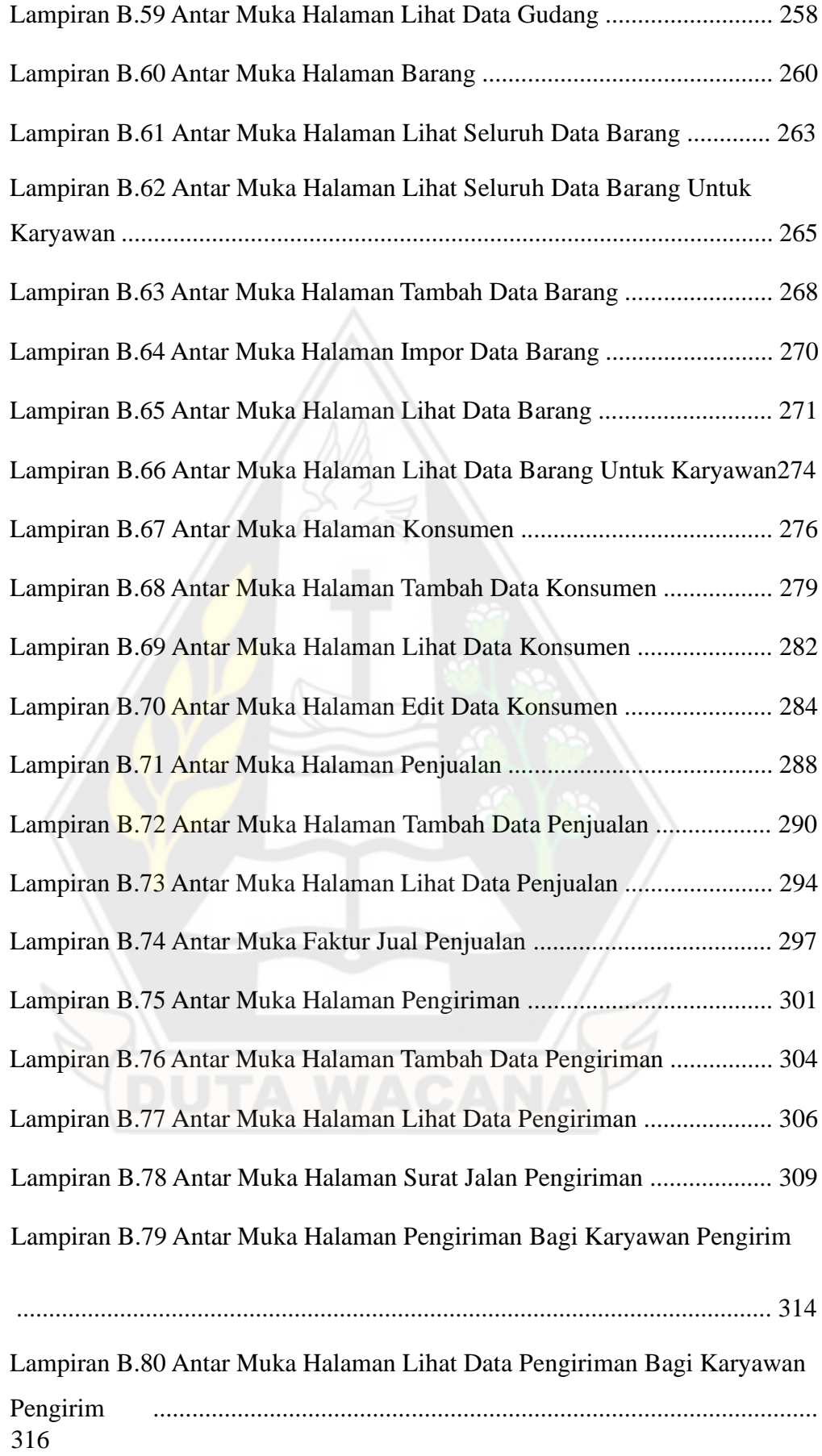

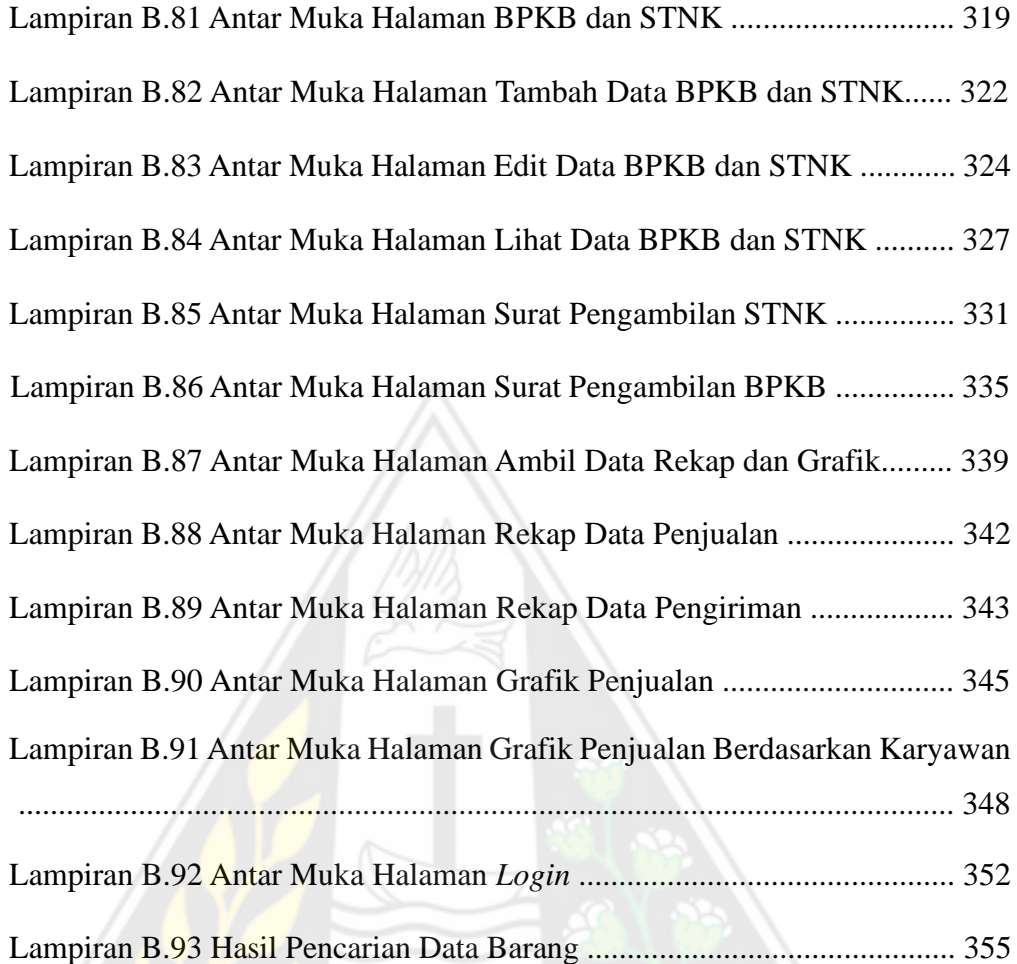

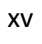

# Daftar Tabel

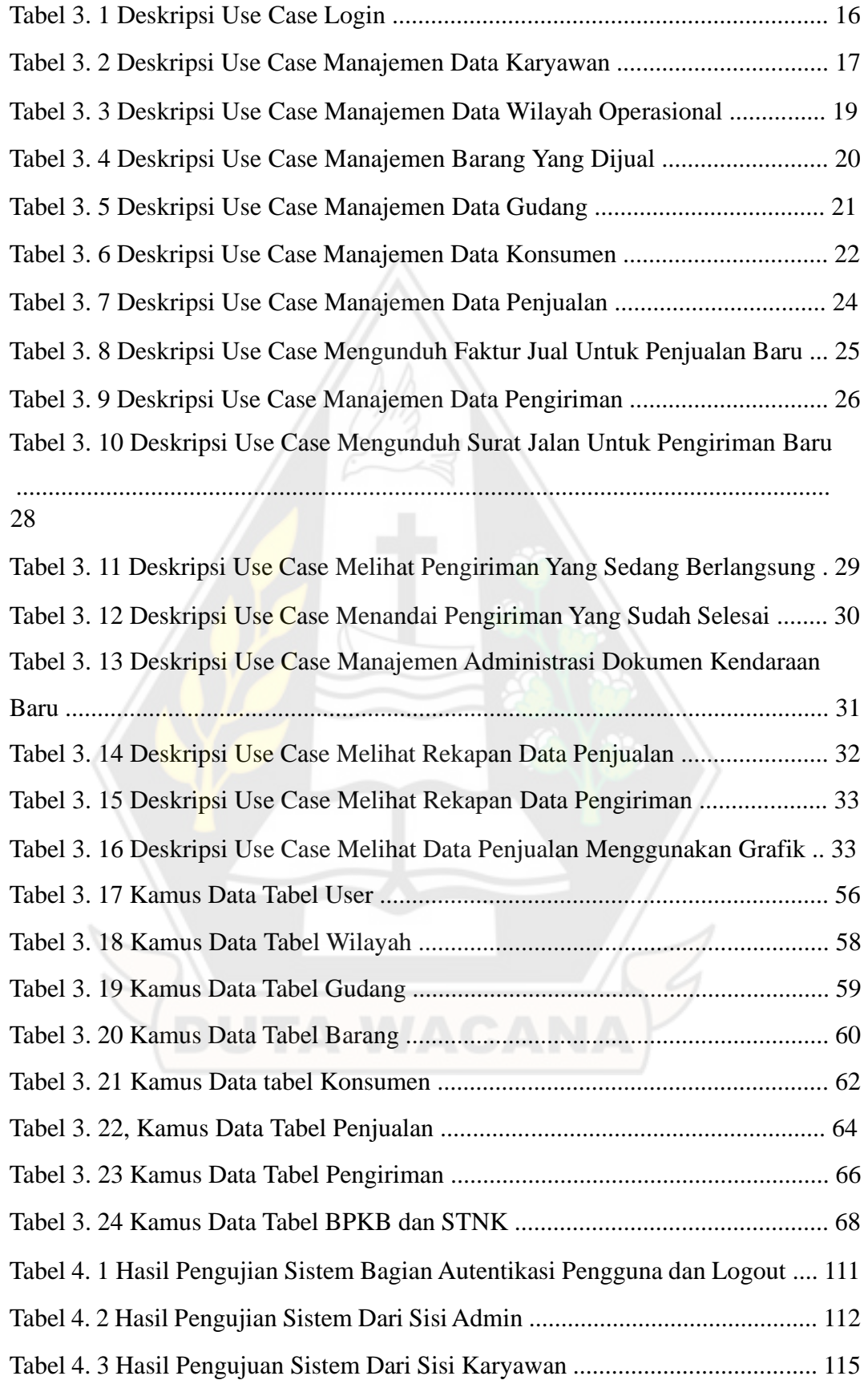

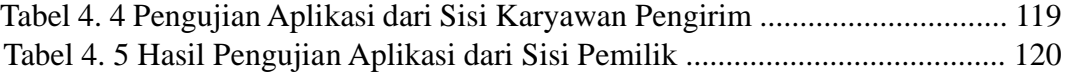

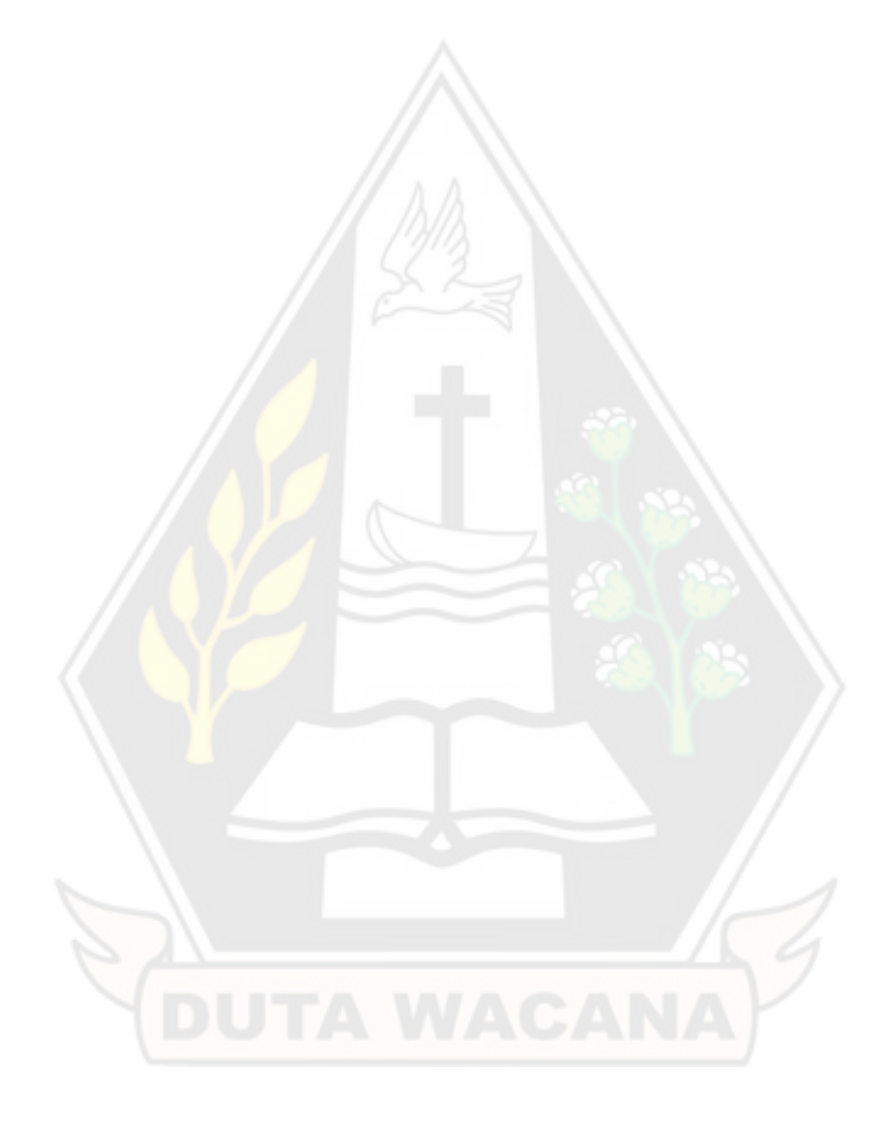

# Daftar Gambar

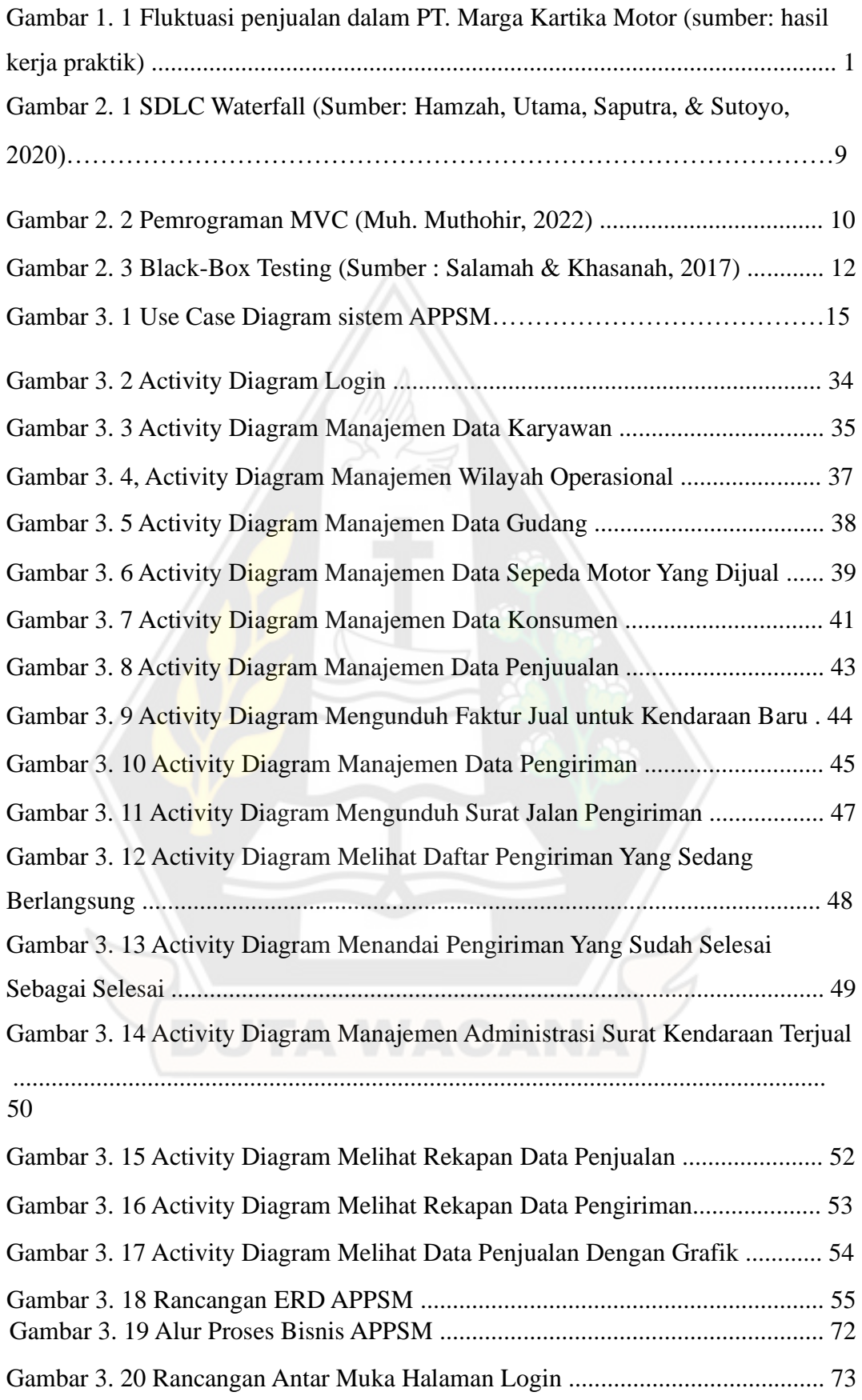

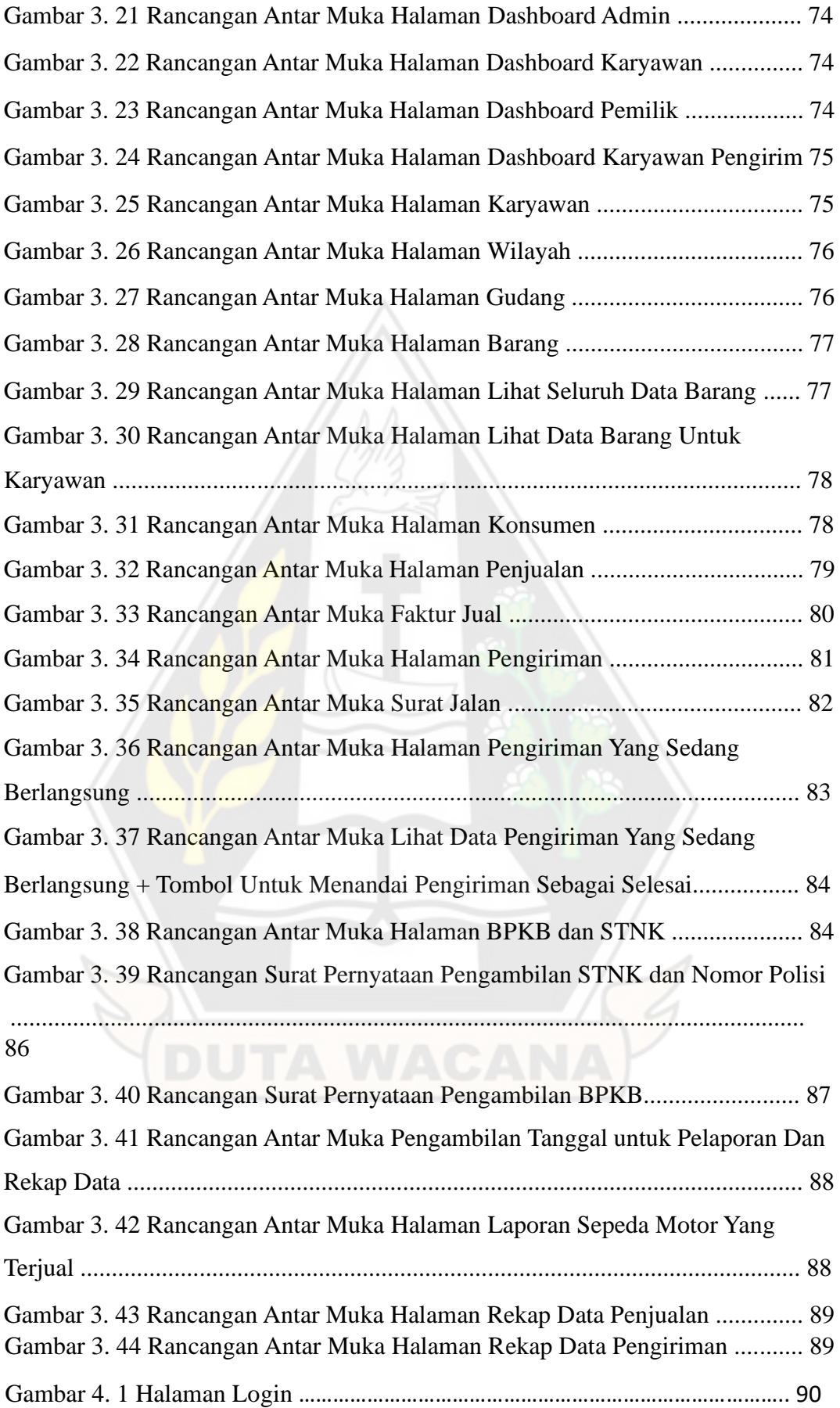

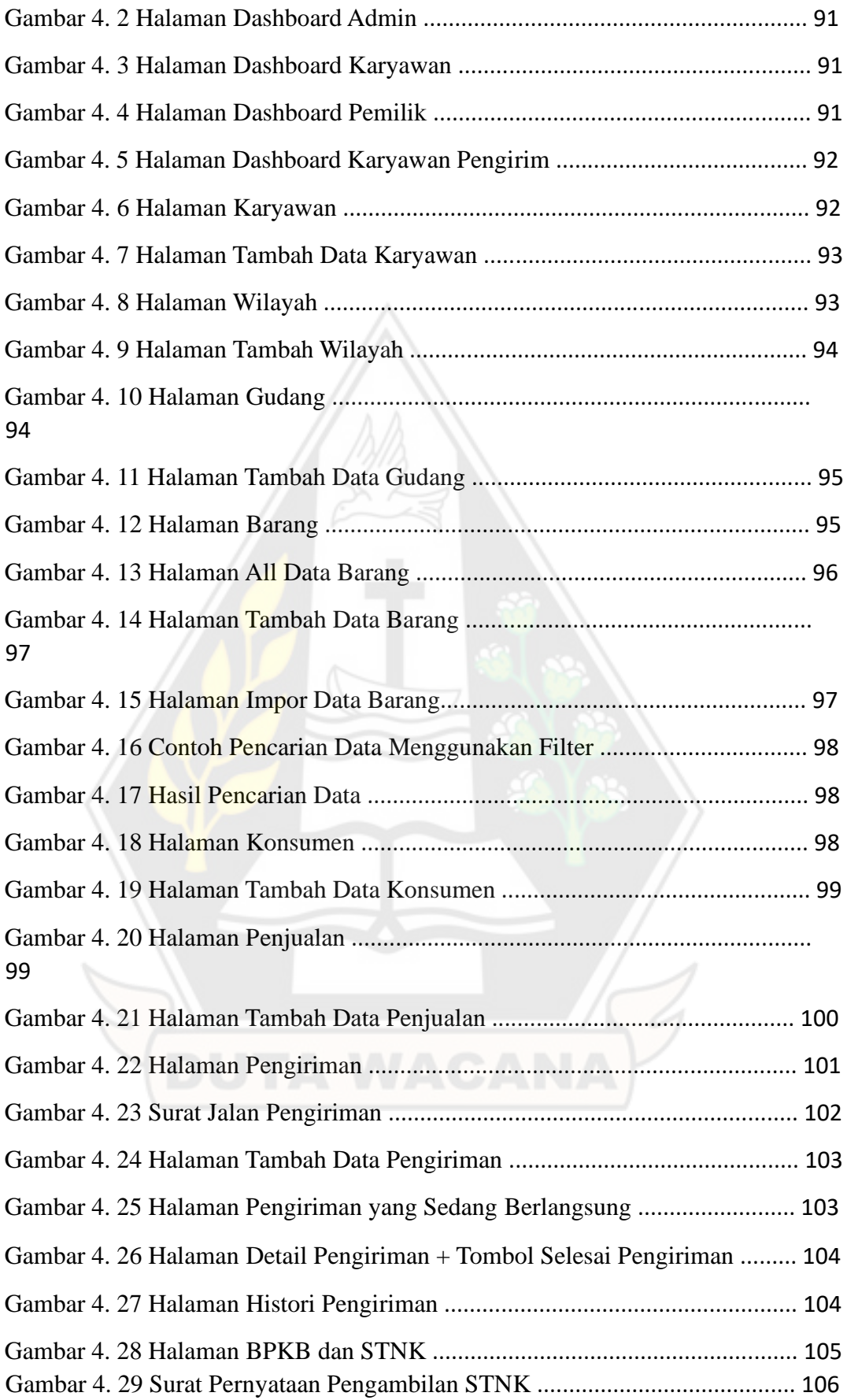

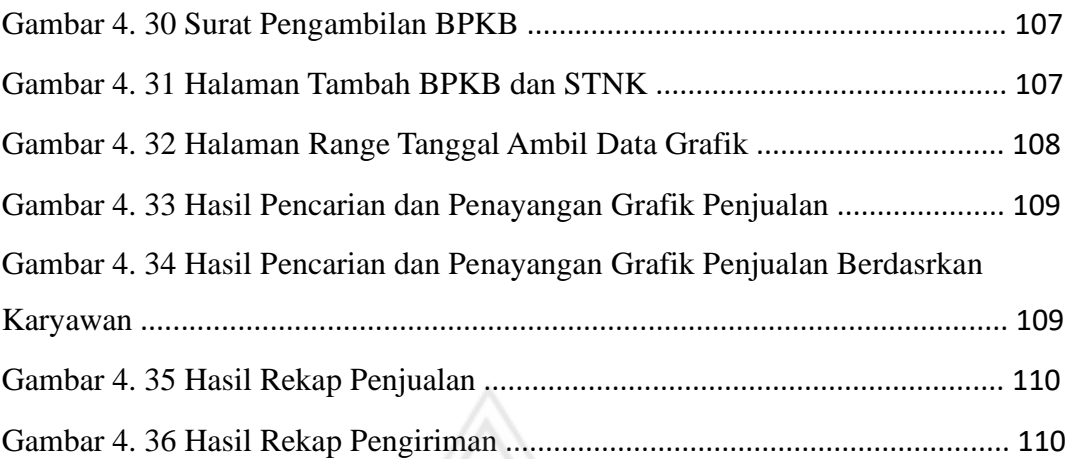

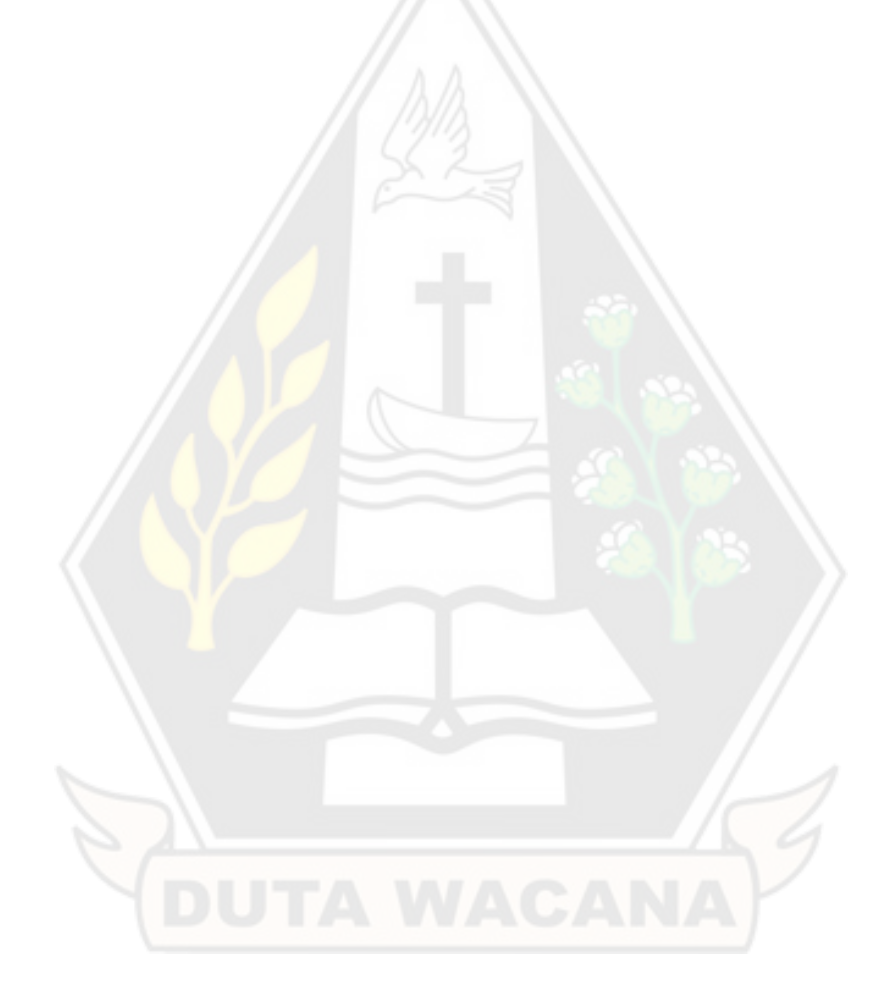

## Abstrak

PT. Marga Kartika Motor adalah sebuah *dealer* sepeda motor honda yang terletak Jalan Hayam Wuruk No. 58, yang terletak di bawah jaringan PT. Mitra Pinasthika Mulia (PT. MPM) selaku sebagai distributor pusat. Proses yang terjadi dalam *dealer* meliputi pencatatan transaksi penjualan dan yang melakukan pemesanan untuk menentukan performa penjualan yang terjadi di dalam *dealer*. Operasional di dalam *dealer* yang menggunakan dua buah sistem yang memiliki fungsi yang sama membuat kegiatan operasional perusahaan tidak efisien. Tidak adanya sistem untuk memvisualisasikan performa penjualan dan tidak adanya sistem yang melacak pengiriman membuat sebagian kegiatan operasional dilakukan secara manual. Berkaitan dengan permasalahan yang terjadi, sistem pelacakan penjualan dan penyampaian informasi penjualan dibangun agar membantu PT. Marga Kartika Motor dalam kegiatan operasional bidang penjualan, pengiriman, dan penyampaian informasi penjualan. Proses yang dapat dilakukan dalam sistem ini meliputi manajemen data penjualan, manajemen data pengiriman, manajemen data administrasi surat-surat kenndaraan terjual, dan penyampaian informasi melalui rekap data dan media grafik. Sistem ini dibangun menggunakan metode *SDLC Waterfall* supaya sistem ini dapat memenuhi kebutuhan pengguna. Tahap pertama adalah *planning* dengan mendatangi perusahaan untuk mengetahui permasalahan yang terjadi di dalam perusahaan, mengetahui proses bisnis yang terjadi dalam perusahaan, dan mendokumentasikan data pendukung. Tahap kedua adalah analisis data-data yang didapatkan untuk mendapatkan rancang bangun sistem. Tahap ketiga adalah desain berdasarkan analisis yang didapat, mulai dari desain fitur, desain proses yang akan dilakukan, desain basis data, dan desain antar muka sistem. Tahap keempat adalah implementasi desain menggunakan kerangka kerja pemrograman *Laravel* dan menggunakan *database MySQL* sebagai basis data. Tahap kelima adalah pengujian yang dilakukan dengan *Black-Box testing*. Sistem ini mampu memanajemen data penjualan, pengiriman, administrasi BPKB dan STNK secara efektif.

# **Kata kunci: PT. Marga Kartika Motor, Penjualan, Pengiriman, BPKB dan STNK, Laravel**

## *Abstract*

*PT. Marga Kartika Motor is a Honda motorcycle dealer located at Jalan Hayam Wuruk No. 58, operating under the PT. Mitra Pinasthika Mulia (PT. MPM) network as the central distributor. The dealership's processes include recording sales transactions and placing orders to determine the sales performance within the dealership. The dealership's operations, which utilize two systems with similar functions, result in inefficient operational activities. The absence of a system to visualize sales performance and track deliveries leads to some operational tasks being performed manually. In response to these issues, a sales tracking and information delivery system is being developed to assist PT. Marga Kartika Motor in its sales, delivery, and sales information communication operations. The processes that can be carried out in this system include sales data management, delivery data management, administration of sold vehicle documents, and information dissemination through data summaries and graphical media. This system is being built using the SDLC Waterfall method to meet user requirements. The first stage is planning, involving visiting the company to identify the issues, understand the business processes, and document supporting data. The second stage is data analysis to obtain the system's design. The third stage is design based on the analysis, including feature design, process design, database design, and system interface design. The fourth stage is the implementation of the design using the Laravel programming framework and MySQL database as the data source. The fifth stage is testing, which is conducted using Black-Box testing. This system effectively manages sales data, delivery, and administration of vehicle registration documents (BPKB and STNK).*

*Keywords: PT. Marga Kartika Motor, Sales, Delivery, BPKB and STNK, Laravel*

# Bab 1

# Pendahuluan

#### <span id="page-24-0"></span>1.1 Latar Belakang

PT. Marga Kartika Motor merupakan sebuah *dealer* sepeda motor yang menjual sepeda motor *brand* Honda yang terletak di Jalan Hayam Wuruk No. 58, yang terletak di bawah jaringan PT. Mitra Pinasthika Mulia (PT. MPM) selaku sebagai distributor pusat. PT. Marga Kartika Motor melayani segala bentuk layanan kepada konsumen, seperti penjualan sepeda motor, perbaikan sepeda motor, dan penjualan suku cadang sepeda motor kepada pelanggan. Kegiatan operasional penjualan sepeda motor yang dilakukan pada PT. Marga Kartika Motor tergolong besar. Pada tahun 2022, perusahaan mencatat penjualan rata-rata sebesar 20 sampai 30 penjualan per hari, seperti yang dijelaskan pada [Gambar](#page-24-0) 1. 1.

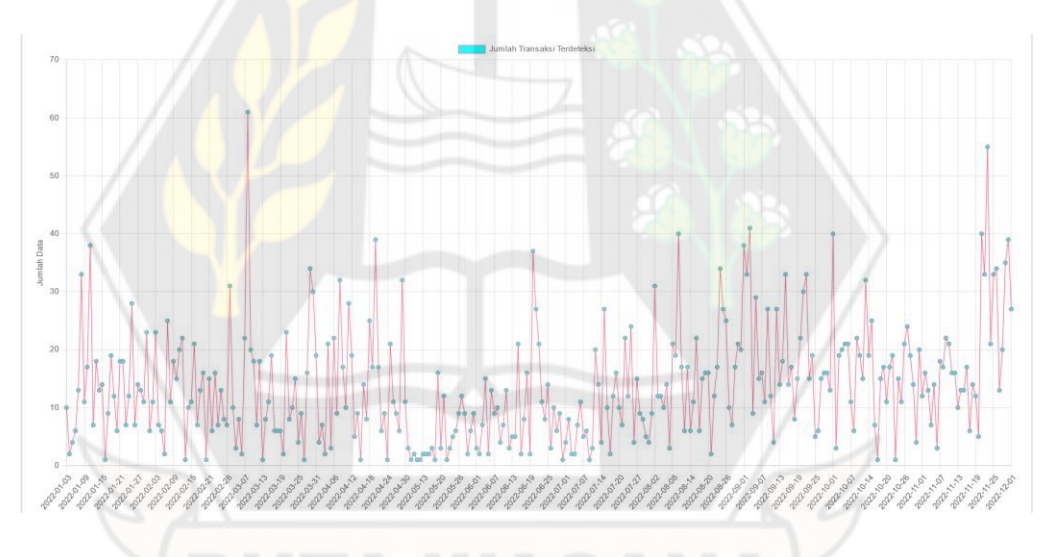

Gambar 1. 1 Fluktuasi penjualan dalam PT. Marga Kartika Motor (sumber: hasil kerja praktik)

Pelacakan penjualan (*sales tracking*) merupakan teknik yang mengukur dan menganalisis performa penjualan dalam sebuah perusahaan dengan berbagai kategori. Informasi-informasi yang didapatkan digunakan oleh pihak *dealer* untuk mengukur

performa penjualan berupa pertumbuhan penjualan dalam tahun atau bulan berjalan, berapa banyak konsumen yang potensial untuk membeli barang, volume penjualan, dan laba penjualan per barang (2019). Informasi yang didapat dari proses analisa tersebut dapat digunakan untuk berbagai keperluan, seperti membantu tim penjualan untuk mengambil keputusan berdasarkan aktivitas penjualan, memudahkan pemetaan bisnis, dan mengetahui kinerja karyawan dalam menjangkau dan menguasai pelanggan selama proses penjualan.

Karyawan menghitung jumlah transaksi penjualan motor melalui sistem yang tersedia di dalam perusahaan. Data yang digunakan dalam penghitungan jumlah transaksi penjualan meliputi berapa banyak kendaraan yang terjual, berapa banyak konsumen yang datang dan melakukan transaksi di dalam *dealer*, dan berapa banyak yang melakukan pemesanan produk. Laporan dari penghitungan transaksi penjualan ini digunakan untuk mengalkulasikan pertumbuhan penjualan yang terjadi, baik per bulan yang sama dalam tahun yang berbeda (MoM), atau per tahun berjalan (YoY), atau pertumbuhan penjualan per bulan dalam satu tahun.

Kegiatan operasional perusahaan dilakukan melalui sebuah perangkat lunak berbasis web yang disediakan oleh PT. MPM, yaitu SDMS (*Single Dealer Management Systems*). Sistem tersebut menangani seluruh kegiatan operasional di dalam *dealer*, mulai dari inventaris, penjualan, perbaikan sepeda motor, dan penjualan suku cadang. PT. Marga Kartika juga mengoperasikan sebuah sistem yang hanya menjalankan kegiatan operasional internal di dalam perusahaan, yaitu ACTS dan ACRS. Pengoperasian dua buah sistem ini membuat karyawan mengoperasikan dua buah sistem yang berjalan independen, sehingga membuat karyawan sulit melakukan kegiatan operasional, dikarenakan wajib mengoperasikan dua buah sistem yang berbeda dalam menjalankan kegiatannya untuk fungsi yang sama. Pada kasus PT. Marga Kartika Motor, penjualan sepeda motor dan cetak faktur Jual menggunakan sistem SDMS, sedangkan kegiatan setelah penjualan sepeda motor (*aftersales*) yang meliputi administrasi STNK, TNKB, dan BPKB, menggunakan sistem ACTS.

PT. Marga Kartika Motor tidak memiliki sistem yang memproses pengiriman sepeda motor ke konsumen. Seluruh proses pengiriman sepeda motor dicatat dan dilakukan secara manual. Pencatatan data secara manual tentu akan berdampak pada kegiatan operasional PT. Marga Kartika Motor, terutama dalam penyampaian laporan jumlah pengiriman sepeda motor (Utami, 2015).

Sistem SDMS tidak dilengkapi dengan fitur laporan ringkasan data penjualan sepeda motor. Tidak adanya laporan ringkasan penjualan ini membuat kepala cabang *dealer* harus menghitung secara manual seluruh data yang ada mengenai performa penjualan menjadi sebuah ringkasan performa penjualan harian yang kemudian dilaporkan kepada pemilik *dealer*.

Solusi untuk permasalahan di atas adalah sebuah sistem yang dapat berlaku sebagai *portal* yang akan menghubungkan operasional ACRS dan SDMS, sehingga dapat menghubungkan karyawan, admin, dan pemilik yang dapat melakukan kegiatan transaksi penjualan sepeda motor, di mana karyawan, admin, dan pemilik dapat melacak kemajuan proses penjualan barang, pencatatan barang keluar, dan keperluankeperluan administrasi dokumen kendaraan setelah pengiriman barang ke konsumen.

#### 1.2 Rumusan Masalah

- a. Tidak adanya sistem untuk mencatat dan melacak pengiriman sepeda motor ke konsumen. Tidak adanya sistem pencatatan dan pelacakan pengiriman membuat seluruh proses pengiriman dilakukan secara manual, yang berisiko terjadi kesalahan pengiriman.
- b. Tidak adanya visualisasi data untuk melaporkan performa penjualan. Tidak adanya visualisasi data ini membuat perusahaan kesulitan untuk mengetahui kinerja penjualan yang terjadi.
- c. Terdapat dua buah sistem yang berjalan secara independen, sehingga memunculkan perbedaan data dan membuat kegiatan operasional perusahaan tidak efisien.

#### 1.3 Batasan Masalah

Batasan solusi yang akan digunakan untuk menyelesaikan permasalahan yang sudah dirumuskan pada bagian rumusan masalah adalah sebagai berikut.

- a. Lingkup wilayah penelitian dilakukan di PT. Marga Kartika Motor.
- b. Data yang akan dipakai akan menggunakan data dengan format *excel* dari rentang tahun 2018 sampai tahun 2022.
- c. Sistem akan menggunakan basis web.
- d. Data yang akan dipakai murni menggunakan data pemesanan dan penjualan, tidak menggunakan segala data keuangan perusahaan.
- e. Sistem tidak akan merambah pada bidang pengambilan keputusan, hanya menampilkan informasi-informasi berdasarkan data yang tersedia di dalam basis data.

## 1.4 Spesifikasi Sistem

- 1.4.1 Spesifikasi Perangkat Lunak Yang Digunakan
	- a. Sistem operasi *windows* 10 atau Windows 11
	- b. *Visual studio code* untuk menulis kode aplikasi.
	- c. *XAMPP* sebagai *web server* yang mengolah semua kode yang sudah ditulis.
	- d. *MySQL* sebagai *database* yang menyimpan semua data yang tersimpan.
	- e. *Framework* pemrograman web *Laravel*
	- f. *Framework* antar muka *AdminLTE*.

### 1.4.2 Spesifikasi Sistem Yang Akan Dibangun

- a. Aplikasi dapat digunakan untuk mencatat transaksi penjualan sepeda motor.
- b. Aplikasi dapat digunakan untuk pencatatan pengiriman barang oleh karyawan kepada konsumen.
- c. Aplikasi dapat melacak tempat dan waktu pengiriman pada tiap-tiap pos pengiriman, yaitu mencatat waktu transit pada saat pengiriman.
- d. Aplikasi dapat mencatat dan mengubah data administrasi surat-surat kendaraan yang sudah terjual.
- e. Aplikasi dapat menampilkan informasi rekap penjualan dan pengiriman, serta menampilkan data pertumbuhan penjualan berdasarkan *Year on Year*, *Month on Month*, dan *Month to Month*.
- f. Aplikasi dapat digunakan untuk membuat keluaran informasi penjualan berupa grafik.

#### 1.5 Tujuan dan Manfaat Penelitian

Tujuan dan manfaat yang diharapkan dari penelitian ini adalah sebagai berikut.

- a. Tujuan penelitian ini adalah untuk meningkatkan efisiensi kegiatan operasional *dealer* dalam mengetahui informasi-informasi apa saja yang dibutuhkan dengan menyediakan informasi secara rinci, akurat, dan *up to date* dengan lalu lintas penjualan dalam perusahaan. Informasi secara rinci, akurat, dan *up to date* ini dapat diraih dengan penampilan informasi pelacakan penjualan yang akan mengetahui total penjualan, berapa banyak stok yang tersisa, berapa banyak sepeda motor yang dikirim ke konsumen, siapa yang mengirim sepeda motor ke konsumen, dan kriteria-kriteria lain yang didefinisikan.
- b. Manfaat dari penelitian yang diharapkan adalah meningkatkan efisiensi kinerja *dealer* dengan menghadirkan sebuah perangkat lunak yang mampu mengintegrasikan proses penjualan, pengiriman, dan administrasi BPKB dan STNK dalam satu portal.

1.6 Metodologi Penelitian

a. Observasi proses bisnis di perusahaan untuk mengidentifikasi proses bisnis yang dilakukan oleh perusahaan. Observasi ini dilakukan dengan cara mengunjungi perusahaan selama beberapa waktu, berkeliling dan menanyakan kepada karyawan mengenai hal yang dilakukan oleh perusahaan ketika konsumen datang dan melakukan transaksi di dalam perusahaan selama jam kerja. Hasil akhir dari tahapan ini adalah data proses bisnis dan alur proses transaksi yang terjadi di dalam perusahaan.

- b. Pengumpulan data-data penelitian. Data ini dikumpulkan dengan cara menanyakan kepada karyawan yang bertugas untuk mencatat dan mengelola data-data yang disimpan oleh perusahaan mengenai beberapa proses-proses yang sudah ditangkap sebelumnya. Hasil akhir dari tahapan ini adalah data-data lengkap mengenai alur proses transaksi yang terjadi dalam perusahaan, berikut dengan atribut data dan keseluruhan baris data dalam satu alur proses transaksi.
- c. Analisis dan perancangan sistem dari seluruh data-data yang didapat dari proses pengumpulan data. Data yang sudah didapatkan pada proses sebelumnya perlu dianalisis untuk mendapatkan gambaran secara jelas dan spesifik mengenai fitur-fitur yang akan dibuat dalam perangkat lunak yang akan dibuat. Hasil akhir dari tahapan ini adalah gambaran sistem penjualan dan pengiriman. Spesifikasi aplikasi digambarkan dan dijelaskan menggunakan beberapa diagram. Yang pertama *use case diagram* yang bertujuan untuk menjabarkan siapa yang mengoperasikan sistem dan fitur apa saja yang dibuat. Yang kedua ada *activity diagram* yang bertujuan untuk menjabarkan secara rinci fitur tersebut bekerja. Yang ketiga adalah *entity relationship diagram* yang menjabarkan relasi antar tabel dan entitas yang terjadi dalam basis data serta kamus data yang digunakan. Yang keempat adalah rancangan antar muka sistem yang menggambarkan antar muka yang akan dipakai di dalam sistem. Yang terakhir yang dihasilkan adalah diagram proses bisnis sistem yang bertujuan untuk menjabarkan secara umum proses sistem bekerja.
- d. Pembangunan perangkat lunak untuk menyelesaikan masalah. Rancangan yang didapatkan pada bagian analisis dan perancangan menggambarkan aplikasi

yang akan dibangun. Langkah selanjutnya adalah membuat suatu sistem yang memuat seluruh hasil analisis dan perancangan sistem sebelumnya.

e. Pengujian perangkat lunak yang sudah selesai dibuat. Setelah perangkat lunak sudah selesai dibuat, maka perangkat lunak tersebut wajib melalui proses pengujian. Tujuan pengujian perangkat lunak adalah sebagai indikator perangkat lunak yang sudah dibuat mampu menjalankan proses yang sudah didefinisikan. Pengetesan dilakukan dengan menggunakan metode *Black - Box testing*, di mana penguji menjalankan suatu proses ke dalam sistem untuk menguji alur proses sistem. Hasil akhir dari tahapan ini adalah analisis atas kelebihan sistem, kekurangan sistem, saran untuk penelitian selanjutnya, dan kesimpulan atas penelitian yang dilakukan.

#### 1.7 Sistematika Penulisan

Sistematika laporan penelitian ini akan terbagi menjadi lima bab penulisan. Bab 1 akan menjelaskan tentang latar belakang masalah yang dihadapi, solusi yang ditawarkan dan tujuan yang akan dicapai, spesifikasi aplikasi yang akan dibangun, dan metodologi penelitian yang akan dilakukan. Bab 2 akan menjelaskan tentang referensi yang didapat dari membaca penelitian yang sudah ada dan penjelasan mengenai metode dan istilah yang akan dipakai. Bab 3 akan menjelaskan tentang analisis dan perancangan sistem yang akan dibuat.

Bab 4 akan menjelaskan tentang hasil penelitian dan penjelasan sistem yang didapatkan, dan bab 5 yang akan menjelaskan tentang kelebihan, kekurangan, kesimpulan, dan saran yang dapat dilakukan untuk penelitian selanjutnya.

# Bab 5 Kesimpulan

#### 5.1 Kesimpulan

Kesimpulan yang dapat diambil dari hasil penelitian yang dilakukan dan pengujian dan penerapan sistem adalah sebagai berikut.

- a. Sistem dapat memanajemen dan melacak status pengiriman secara tepat dengan menyimpan dan menayangkan data waktu setiap proses pengiriman.
- b. Sistem dapat menayangkan visualisasi data penjualan ketika data dibutuhkan dan menyajikan informasi data penjualan yang dibutuhkan.
- c. Sistem ini merupakan sistem baru untuk menggantikan dua buah sistem sebelumnya.

#### 5.2 Saran

Berdasarkan hasil yang didapatkan pada penerapan sistem penjualan, pengiriman, dan laporan penjualan, terdapat sejumlah saran yang dapat berguna untuk penelitian berikutnya.

- a. Aplikasi penjualan dan pengiriman sepeda motor dapat ditambahkan fitur *auto scan* untuk barang masuk sehingga memudahkan manajemen data sepeda motor.
- b. Sistem penjualan, pengiriman, dan laporan penjualan dapat dibuatkan versi *mobile* untuk memudahkan kegiatan operasional perusahaan.
- c. Sistem dapat merambah pada bidang lain yang mendukung penjualan dan pengiriman sepeda motor, seperti pemesanan dan pendaftaran konsumen pada program *dealer*.

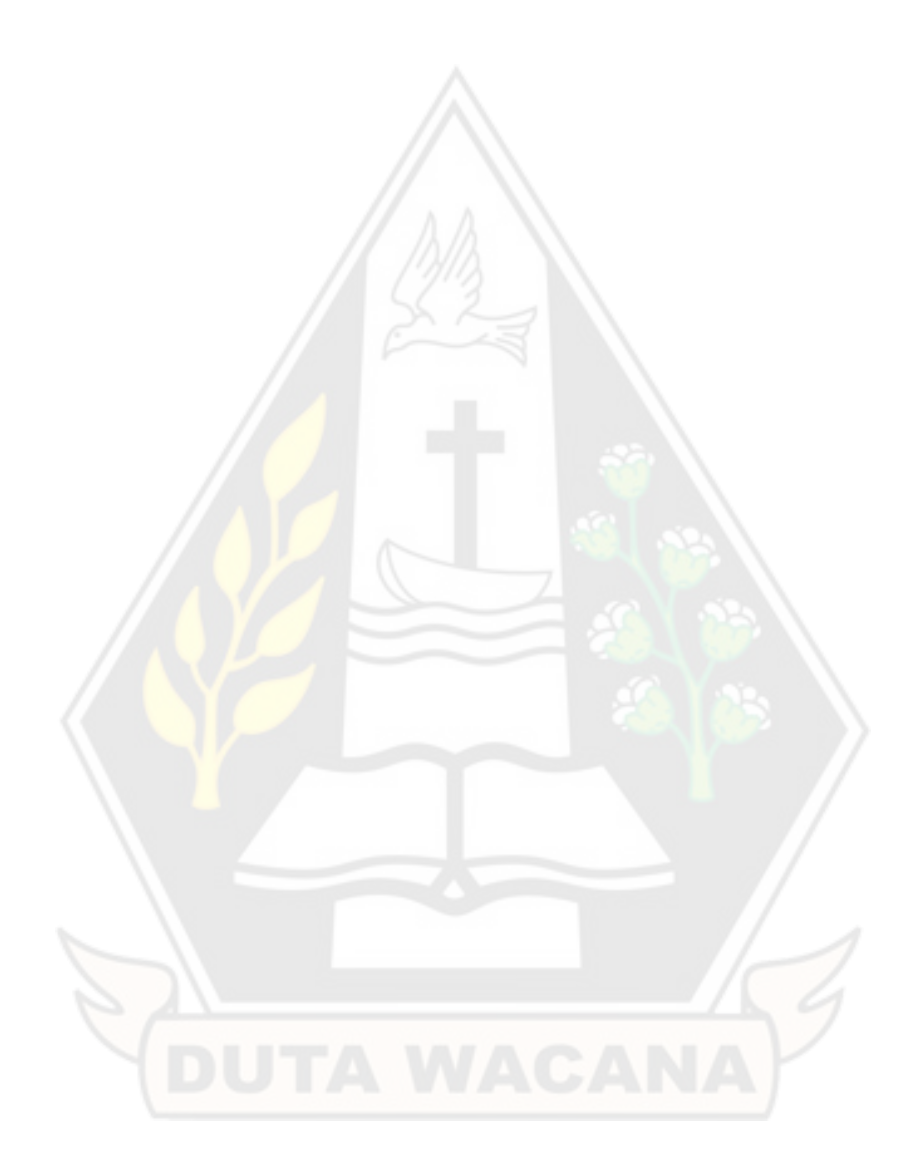

# Daftar Pustaka

Abdullah, M. Z., Astiningrum, M., & Ariyanto, Y. (2020, Desember 1). Rancang Bangun Sistem Informasi Akuntansi Berbasis Website Menggunakan Framework Laravel. *Jurnal Sains, Teknologi, dan Industri, 18*(1), 50. Retrieved April 19, 2023, from https://ejournal.uinsuska.ac.id/index.php/sitekin/article/view/11313/5966

Alamsyah, S. Y., Dhamiri, D. J., & Slamet, C. (2014). Implementasi Model-View-Controller Untuk Pengembangan Aplikasi Chatroom. *Jurnal Algoritma, 11*(2), 175-176. Retrieved Mei 13, 2023, from http://download.garuda.kemdikbud.go.id/article.php?article=333545&val=620 8&title=IMPLEMENTASI%20MODEL-VIEW-CONTROLLER%20UNTUK%20PERANCANGAN%20APLIKASI%20CH ATROOM

Hamzah, M. L., Utama, A., Saputra, E., & Sutoyo. (2020, Juni). Rancang Bangun Sistem Informasi Data Penjualan Motor Menggunakan Metode Object Oriented Analysis And Design Dengan UML Modelling. *Journal of Information Technology and Computer Science (INTECOMS), 3*(1), 41. Retrieved Maret 19, 2023, from https://garuda.kemdikbud.go.id/documents/detail/1728635

- Harsongko, L. O., & Juanita, S. (2018, November). Rancang Bangun Sistem Informasi Jasa Pengiriman Kargo Berbasis Desktop. *Jurnal IDEALIS*, 281. Retrieved Maret 19, 2023, from https://garuda.kemdikbud.go.id/documents/detail/1836751
- Laravel. (n.d.). *Artisan Console.* Retrieved from Laravel: https://laravel.com/docs/9.x/artisan
- Moh Muthohir, M. (2022, Januari 3). *Konsep MVC Dalam Pemrograman PHP.*  Retrieved from Universitas Stekom : Universitas Sains & Teknologi Komputer: http://teknik-komputer-d3.stekom.ac.id/informasi/baca/Konsep-MVC-dalam-Framework-PHP/1e5eec9b2eb80159009b4e2d2e3e90d890ac6d4f
- Nugroho, V. H., Indriyanta, G., & Waluyo, P. B. (2019, Oktober). Pengelolaan Informasi Tenaga Kerja Pada Dinas Tenaga Kerja Dan Transmigrasi Kulon Progo Berbasis SMS Gateway. *JUTEI, 3*(2). doi:10.21460
- Safitri, N., & Pramudita, R. (2018, Desember). Pengujuan Black Box Menggunakan Metode Cause Effeft Relationship Testing. *Information Systems For*

*Educators and Professionals, 3*(1), 102. Retrieved April 20, 2023, from http://download.garuda.kemdikbud.go.id/article.php?article=926966&val=109 28&title=Pengujian%20Black%20Box%20Menggunakan%20Metode%20Cau se%20Effect%20Relationship%20Testing

- Salamah, U., & Khasanah, F. N. (2017, Desember 37-39). Pengujian Sistem Informasi Penjualan Undangan Pernikahan Online Berbasis Web Menggunakan Black Box Testing. *Information Management For Educators and Professionals, 2*(1). Retrieved April 20, 2023, from http://download.garuda.kemdikbud.go.id/article.php?article=646296&val=110 43&title=Pengujian%20Sistem%20Informasi%20Penjualan%20Undangan%2 0Pernikahan%20Online%20Berbasis%20Web%20Menggunakan%20Black% 20Box%20Testing
- Satriawan, M. S., Sarwosri, & Sunaryono, D. (2017). Rancang Bangun Integrasi Aplikasi Sistem Kehadiran Mahasiswa Menggunakan Kerangka Kerja Laravel Studi Kasus Jurusan Teknik Informatika ITS. *JURNAL TEKNIK ITS Vol. 6, No. 2* , 705.
- Universitas Pendidikan Indonesia. (2019). *Manfaat, Jenis DAN Langkah Sales Tracking PADA Penjualan Bisnis.* Retrieved from Studocu: https://www.studocu.com/id/document/universitas-pendidikanindonesia/pengantar-ekonomi-mikro/manfaat-jenis-dan-langkah-salestracking-pada-penjualan-bisnis/39391319
- Utami, D. Y. (2015). Perancangan Sistem Informasi Jasa Pengiriman Barang Antar Pulai Menggunakan waterfall Pada PT. Sinar Wijaya Kusuma Jakarta. *PARADIGMA Vol. XVII No. 2*, 15.
- Wibowo, A. H., Faisah, K., & Devianto, Y. (2022, September). Analisa Dan Visualisasi Data Penjualan Menggunakan Explanatory Data Analysis Pada PT. Telkominfra. *Jurnal Teknik Informatika dan Sistem Informas, 9*(3). Retrieved Maret 19, 2023